# 075730G:

 $2008/7/4,11$  $2008/07/18$ 

075711A:  $075726J:$ 075759E:

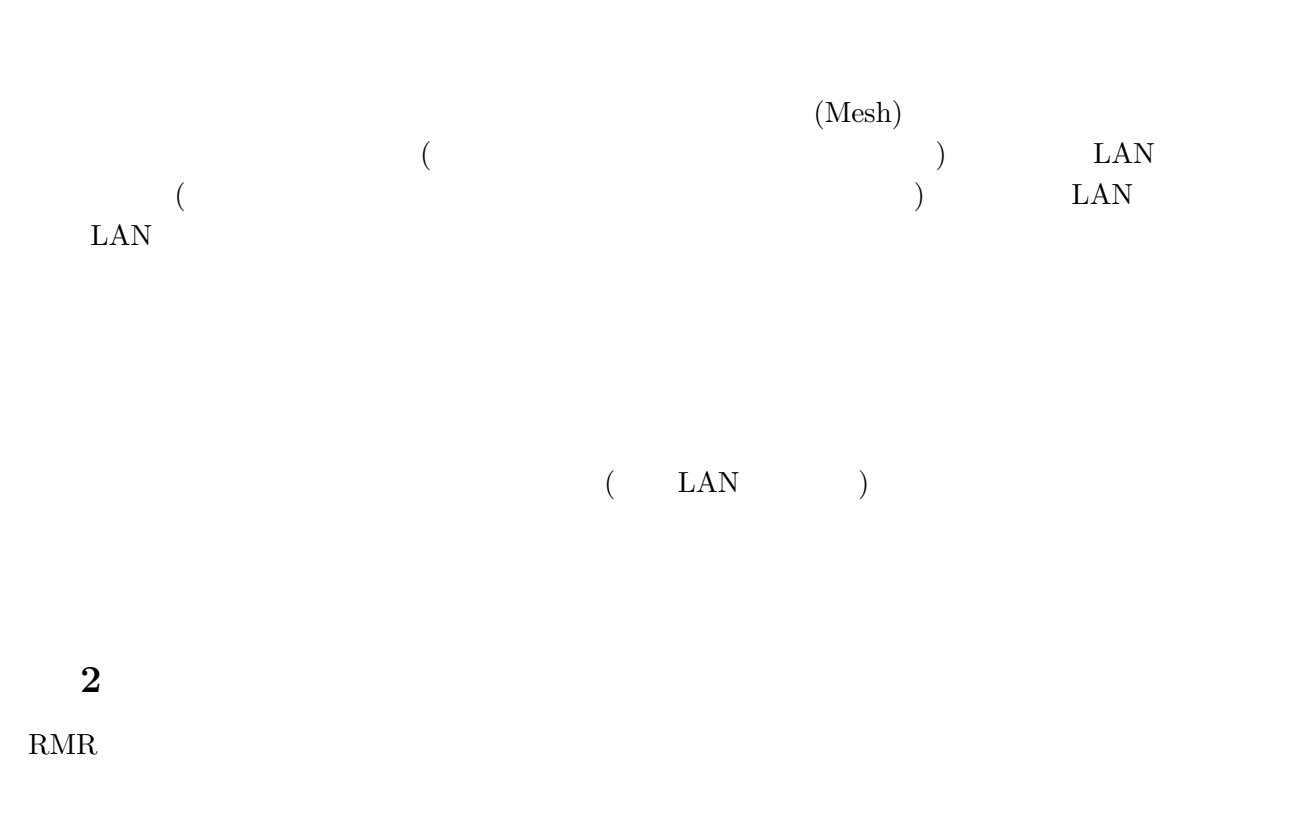

Rokko Mesh Router  $\,$ 

課題 **3**

課題 **1**

 $\begin{tabular}{ll} \bf{RMR} & \bf{IP} \end{tabular}$ 

 $\begin{tabular}{ll} RMR & \hspace{1.5cm} mesh007 \\ \end{tabular}$ https://192.168.71.1 RMR Username:root Password:root Network Interface  $\qquad$  ath $0$  ${\rm Mesh~Cruzer} \hspace{1.5cm} {\rm ath0} \hspace{1.5cm} {\rm Reboot}$ 

# 課題 **4**

iperf MacBook RMR MacBook MacBook

iperf

 $\rm\,to\,$ 

iperf -s iperf -c IP

MacBook - RMR

% iperf -c 192.168.71.1

Client connecting to 192.168.71.1 TCP port 5001 TCP window size: 65.0 KByte (default)

[ 3] local 192.168.71.230 port 59670 connected with 192.168.71.1 port 5001 [ 3] 0.0-10.0 sec 10.5 MBytes 8.80 Mbits/sec

MacBook - MacBook

% iperf -c 192.168.71.231

------------------------------------------------------------ Client connecting to 192.168.71.231, TCP port 5001

TCP window size: 65.0 KByte (default)

------------------------------------------------------------

[ 3] local 192.168.71.233 port 49375 connected with 192.168.71.231 port 5001 [ 3] 0.0-10.0 sec 4.88 MBytes 4.09 Mbits/sec

# 課題 **5**

MeshVista MacBook

 $MeshVista-v2.5.0-32.jar$ 

### 課題 **6**

1 6 RMR traceroute MeshVista

RMR マニュアルトにはない。<br>マニュアルトには、<br>アルトには、

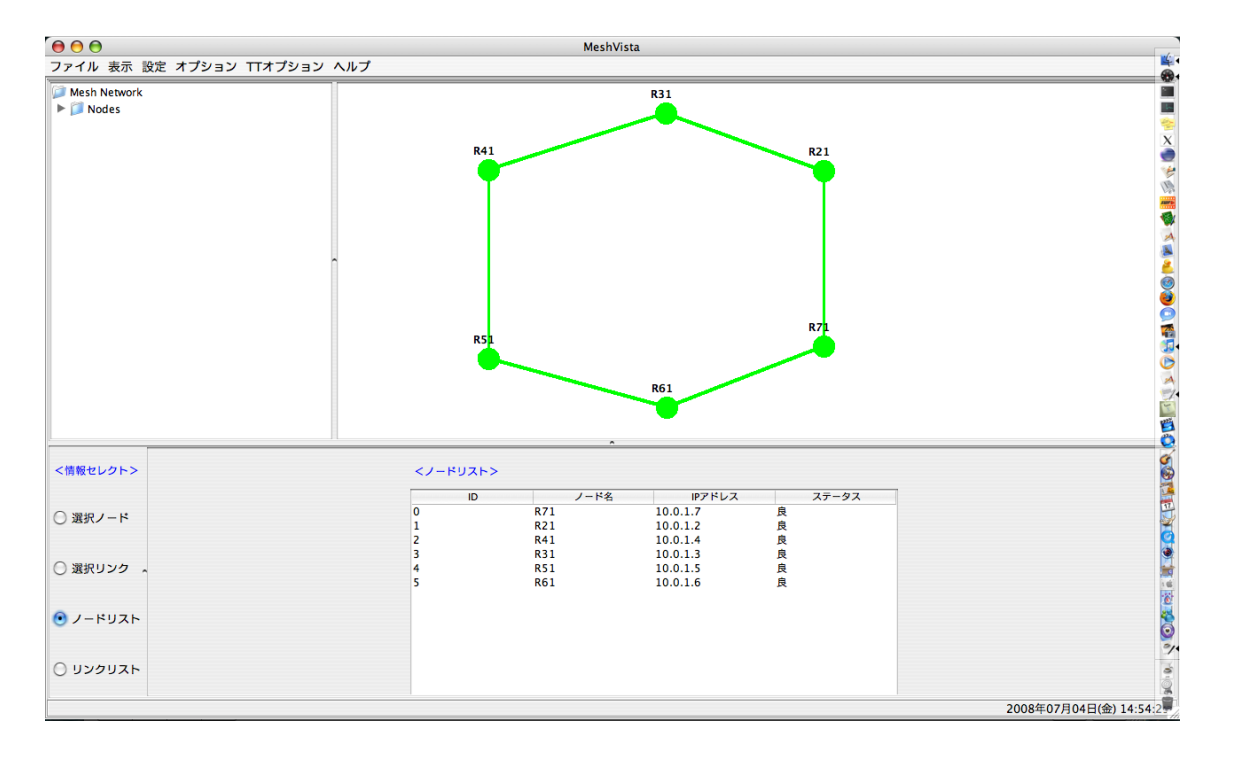

1: MeshVista

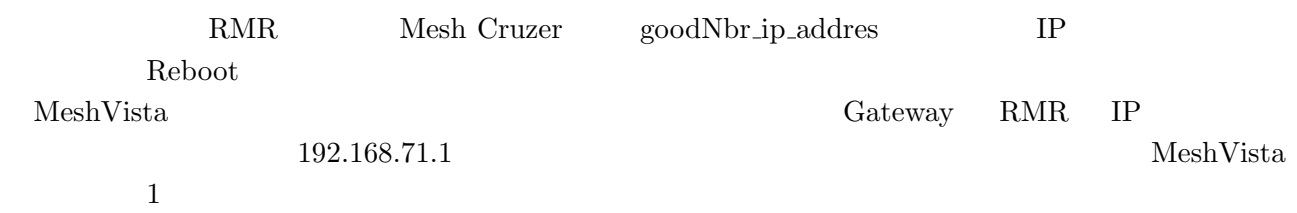

 $\text{RMR}$  AODV

=======================================================

課題 **7**

1hop 2hop 3hop 4hop 5hop

#### $AODV<sub>1</sub>$

1hop

RMR:~# iperf -c 10.0.1.6 -i 1 ------------------------------------------------------------ Client connecting to 10.0.1.6, TCP port 5001 TCP window size: 16.0 KByte (default) ------------------------------------------------------------

[ 5] local 10.0.1.7 port 2078 connected with 10.0.1.6 port 5001

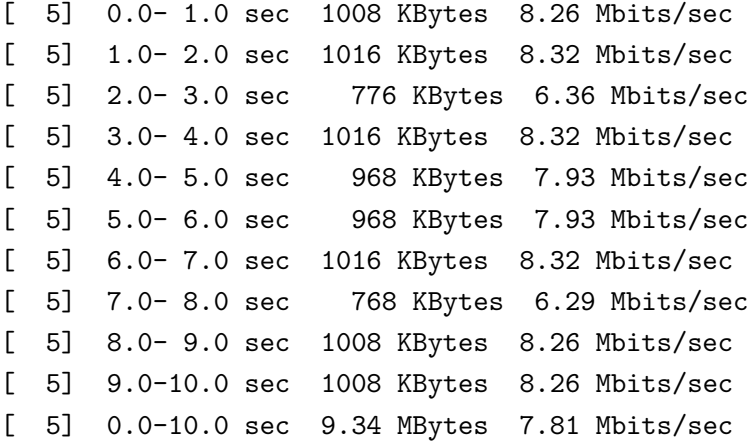

RMR:~# iperf -c 10.0.1.5 -i 1 ------------------------------------------------------------ Client connecting to 10.0.1.5, TCP port 5001 TCP window size: 16.0 KByte (default) ------------------------------------------------------------ [ 5] local 10.0.1.7 port 2061 connected with 10.0.1.5 port 5001 [ 5] 0.0-1.0 sec 520 KBytes 4.26 Mbits/sec [ 5] 1.0- 2.0 sec 608 KBytes 4.98 Mbits/sec [ 5] 2.0-3.0 sec 736 KBytes 6.03 Mbits/sec [ 5] 3.0- 4.0 sec 848 KBytes 6.95 Mbits/sec [ 5] 4.0- 5.0 sec 728 KBytes 5.96 Mbits/sec [ 5] 5.0-6.0 sec 520 KBytes 4.26 Mbits/sec [ 5] 6.0- 7.0 sec 816 KBytes 6.68 Mbits/sec [ 5] 7.0-8.0 sec 800 KBytes 6.55 Mbits/sec [ 5] 8.0- 9.0 sec 752 KBytes 6.16 Mbits/sec [ 5] 9.0-10.0 sec 664 KBytes 5.44 Mbits/sec [ 5] 0.0-10.0 sec 6.84 MBytes 5.72 Mbits/sec

3hop

RMR:~# iperf -c 10.0.1.4 -i 1 ------------------------------------------------------------ Client connecting to 10.0.1.4, TCP port 5001 TCP window size: 16.0 KByte (default) ------------------------------------------------------------ [ 5] local 10.0.1.7 port 3403 connected with 10.0.1.4 port 5001 [ 5] 0.0-1.0 sec 520 KBytes 4.26 Mbits/sec [ 5] 1.0- 2.0 sec 256 KBytes 2.10 Mbits/sec [ 5] 2.0-3.0 sec 280 KBytes 2.29 Mbits/sec [ 5] 3.0- 4.0 sec 136 KBytes 1.11 Mbits/sec [ 5] 4.0- 5.0 sec 168 KBytes 1.38 Mbits/sec [ 5] 5.0-6.0 sec 584 KBytes 4.78 Mbits/sec [ 5] 6.0- 7.0 sec 416 KBytes 3.41 Mbits/sec

[ 5] 7.0-8.0 sec 512 KBytes 4.19 Mbits/sec [ 5] 8.0- 9.0 sec 520 KBytes 4.26 Mbits/sec [ 5] 9.0-10.0 sec 432 KBytes 3.54 Mbits/sec [ 5] 0.0-10.0 sec 3.74 MBytes 3.13 Mbits/sec

4hop

RMR:~# iperf -c 10.0.1.3 -i 1 ------------------------------------------------------------ Client connecting to 10.0.1.3, TCP port 5001 TCP window size: 16.0 KByte (default) ------------------------------------------------------------ [ 5] local 10.0.1.7 port 2721 connected with 10.0.1.3 port 5001 [ 5] 0.0-1.0 sec 288 KBytes 2.36 Mbits/sec [ 5] 1.0- 2.0 sec 216 KBytes 1.77 Mbits/sec [ 5] 2.0- 3.0 sec 104 KBytes 852 Kbits/sec [ 5] 3.0- 4.0 sec 264 KBytes 2.16 Mbits/sec [ 5] 4.0- 5.0 sec 312 KBytes 2.56 Mbits/sec [ 5] 5.0-6.0 sec 296 KBytes 2.42 Mbits/sec [ 5] 6.0- 7.0 sec 288 KBytes 2.36 Mbits/sec [ 5] 7.0- 8.0 sec 208 KBytes 1.70 Mbits/sec [ 5] 8.0- 9.0 sec 256 KBytes 2.10 Mbits/sec [ 5] 9.0-10.0 sec 160 KBytes 1.31 Mbits/sec [ 5] 0.0-10.2 sec 2.34 MBytes 1.93 Mbits/sec

5hop

RMR:~# iperf -c 10.0.1.2 -i 1 ------------------------------------------------------------ Client connecting to 10.0.1.2, TCP port 5001 TCP window size: 16.0 KByte (default) ------------------------------------------------------------ [ 5] local 10.0.1.7 port 4907 connected with 10.0.1.2 port 5001 [ 5] 0.0-1.0 sec 208 KBytes 1.70 Mbits/sec [ 5] 1.0- 2.0 sec 264 KBytes 2.16 Mbits/sec [ 5] 2.0-3.0 sec 168 KBytes 1.38 Mbits/sec [ 5] 3.0- 4.0 sec 0.00 Bytes 0.00 bits/sec [ 5] 4.0- 5.0 sec 16.0 KBytes 131 Kbits/sec [ 5] 5.0- 6.0 sec 16.0 KBytes 131 Kbits/sec [ 5] 6.0- 7.0 sec 192 KBytes 1.57 Mbits/sec [ 5] 7.0- 8.0 sec 168 KBytes 1.38 Mbits/sec [ 5] 8.0- 9.0 sec 64.0 KBytes 524 Kbits/sec [ 5] 9.0-10.0 sec 40.0 KBytes 328 Kbits/sec [ 5] 0.0-10.1 sec 1.12 MBytes 927 Kbits/sec

=======================================================

RMR:~# iperf -c 10.0.1.6 -i 1 ------------------------------------------------------------ Client connecting to 10.0.1.6, TCP port 5001 TCP window size: 28.9 KByte (default) ------------------------------------------------------------ [ 5] local 10.0.1.7 port 4683 connected with 10.0.1.6 port 5001 [ 5] 0.0-1.0 sec 1.02 MBytes 8.59 Mbits/sec [ 5] 1.0- 2.0 sec 1016 KBytes 8.32 Mbits/sec [ 5] 2.0-3.0 sec 832 KBytes 6.82 Mbits/sec [ 5] 3.0- 4.0 sec 1.02 MBytes 8.59 Mbits/sec [ 5] 4.0- 5.0 sec 984 KBytes 8.06 Mbits/sec [ 5] 5.0- 6.0 sec 1.00 MBytes 8.39 Mbits/sec [ 5] 6.0- 7.0 sec 1.00 MBytes 8.39 Mbits/sec [ 5] 7.0-8.0 sec 672 KBytes 5.51 Mbits/sec [ 5] 8.0- 9.0 sec 1000 KBytes 8.19 Mbits/sec [ 5] 9.0-10.0 sec 1.01 MBytes 8.45 Mbits/sec [ 5] 0.0-10.0 sec 9.46 MBytes 7.93 Mbits/sec

2hop

RMR:~# iperf -c 10.0.1.5 -i 1 ------------------------------------------------------------ Client connecting to 10.0.1.5, TCP port 5001 TCP window size: 16.0 KByte (default) ------------------------------------------------------------ [ 5] local 10.0.1.7 port 4444 connected with 10.0.1.5 port 5001 [ 5] 0.0-1.0 sec 832 KBytes 6.82 Mbits/sec [ 5] 1.0- 2.0 sec 784 KBytes 6.42 Mbits/sec [ 5] 2.0-3.0 sec 856 KBytes 7.01 Mbits/sec [ 5] 3.0- 4.0 sec 768 KBytes 6.29 Mbits/sec [ 5] 4.0- 5.0 sec 608 KBytes 4.98 Mbits/sec [ 5] 5.0- 6.0 sec 784 KBytes 6.42 Mbits/sec [ 5] 6.0- 7.0 sec 808 KBytes 6.62 Mbits/sec [ 5] 7.0-8.0 sec 800 KBytes 6.55 Mbits/sec [ 5] 8.0- 9.0 sec 736 KBytes 6.03 Mbits/sec [ 5] 9.0-10.0 sec 648 KBytes 5.31 Mbits/sec [ 5] 0.0-10.0 sec 7.45 MBytes 6.25 Mbits/sec

------------------------------------------------------------

3hop

RMR:~# iperf -c 10.0.1.4 -i 1

Client connecting to 10.0.1.4, TCP port 5001 TCP window size: 16.0 KByte (default)

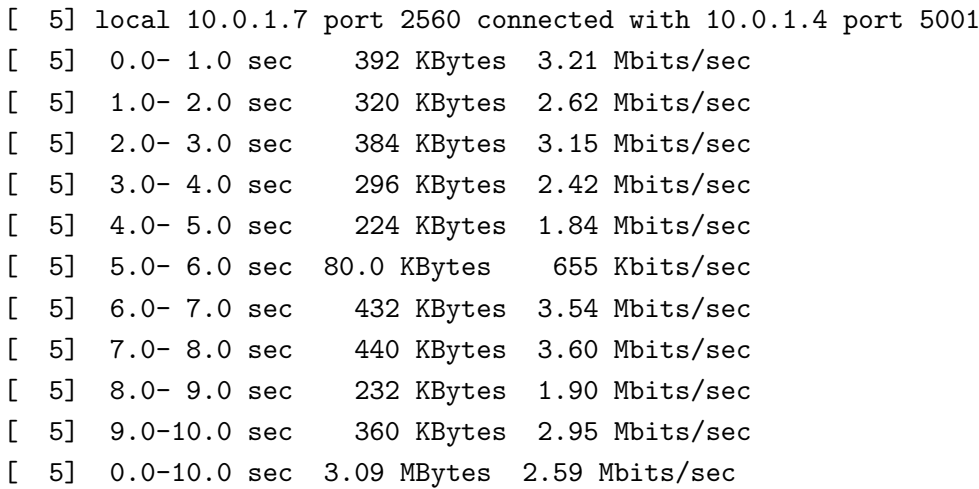

------------------------------------------------------------

4hop

RMR:~# iperf -c 10.0.1.3 -i 1 ------------------------------------------------------------ Client connecting to 10.0.1.3, TCP port 5001 TCP window size: 16.0 KByte (default) ------------------------------------------------------------ [ 5] local 10.0.1.7 port 3653 connected with 10.0.1.3 port 5001 [ 5] 0.0-1.0 sec 376 KBytes 3.08 Mbits/sec [ 5] 1.0- 2.0 sec 328 KBytes 2.69 Mbits/sec [ 5] 2.0- 3.0 sec 376 KBytes 3.08 Mbits/sec [ 5] 3.0- 4.0 sec 368 KBytes 3.01 Mbits/sec [ 5] 4.0- 5.0 sec 352 KBytes 2.88 Mbits/sec [ 5] 5.0- 6.0 sec 360 KBytes 2.95 Mbits/sec [ 5] 6.0- 7.0 sec 200 KBytes 1.64 Mbits/sec [ 5] 7.0- 8.0 sec 368 KBytes 3.01 Mbits/sec [ 5] 8.0- 9.0 sec 360 KBytes 2.95 Mbits/sec [ 5] 9.0-10.0 sec 272 KBytes 2.23 Mbits/sec [ 5] 0.0-10.0 sec 3.29 MBytes 2.75 Mbits/sec

5hop

RMR:~# iperf -c 10.0.1.2 -i 1

Client connecting to 10.0.1.2, TCP port 5001 TCP window size: 16.0 KByte (default) ------------------------------------------------------------ [ 5] local 10.0.1.7 port 2847 connected with 10.0.1.2 port 5001 [ 5] 0.0-1.0 sec 184 KBytes 1.51 Mbits/sec [ 5] 1.0- 2.0 sec 88.0 KBytes 721 Kbits/sec [ 5] 2.0- 3.0 sec 16.0 KBytes 131 Kbits/sec

------------------------------------------------------------

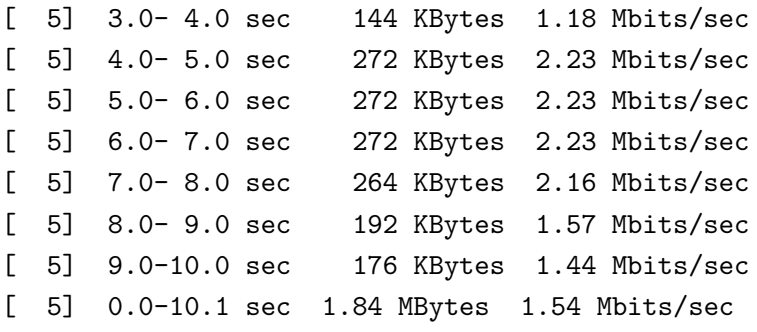

#### 課題 **8**

 $V.S.$ 

=======================================================

=======================================================

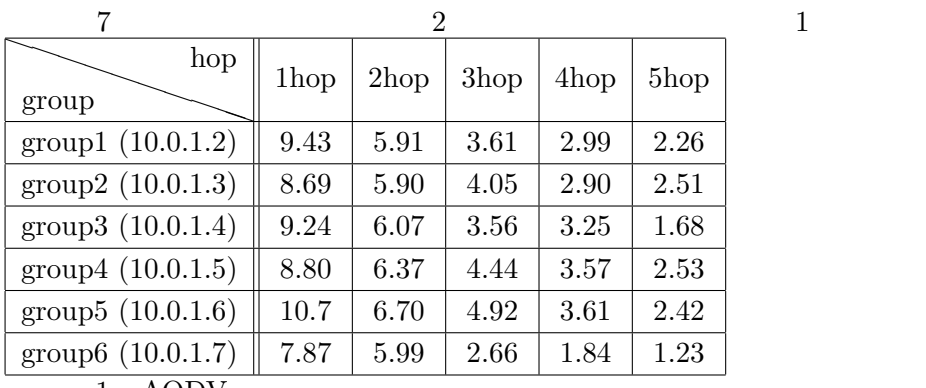

 $1: \text{AODV}$ 

課題 **9**

OLSR 7

OLSR  $1$ 

1hop

RMR:~# iperf -c 10.0.1.6 -i 1 ------------------------------------------------------------ Client connecting to 10.0.1.6, TCP port 5001 TCP window size: 16.0 KByte (default) ------------------------------------------------------------ [ 5] local 10.0.1.7 port 2817 connected with 10.0.1.6 port 5001 [ 5] 0.0-1.0 sec 824 KBytes 6.75 Mbits/sec [ 5] 1.0- 2.0 sec 1.06 MBytes 8.91 Mbits/sec

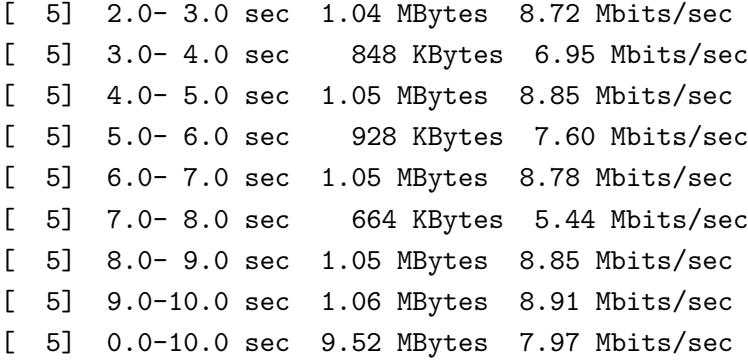

RMR:~# iperf -c 10.0.1.5 -i 1 ------------------------------------------------------------ Client connecting to 10.0.1.5, TCP port 5001 TCP window size: 16.0 KByte (default) ------------------------------------------------------------ [ 5] local 10.0.1.7 port 4301 connected with 10.0.1.5 port 5001 [ 5] 0.0- 1.0 sec 792 KBytes 6.49 Mbits/sec [ 5] 1.0- 2.0 sec 936 KBytes 7.67 Mbits/sec [ 5] 2.0-3.0 sec 952 KBytes 7.80 Mbits/sec [ 5] 3.0- 4.0 sec 736 KBytes 6.03 Mbits/sec [ 5] 4.0- 5.0 sec 920 KBytes 7.54 Mbits/sec [ 5] 5.0- 6.0 sec 936 KBytes 7.67 Mbits/sec [ 5] 6.0-7.0 sec 928 KBytes 7.60 Mbits/sec [ 5] 7.0- 8.0 sec 936 KBytes 7.67 Mbits/sec [ 5] 8.0- 9.0 sec 624 KBytes 5.11 Mbits/sec [ 5] 9.0-10.0 sec 928 KBytes 7.60 Mbits/sec [ 5] 0.0-10.0 sec 8.49 MBytes 7.12 Mbits/sec

3hop

RMR:~# iperf -c 10.0.1.4 -i 1 ------------------------------------------------------------ Client connecting to 10.0.1.4, TCP port 5001 TCP window size: 16.0 KByte (default) ------------------------------------------------------------ [ 5] local 10.0.1.7 port 4859 connected with 10.0.1.4 port 5001 [ 5] 0.0-1.0 sec 48.0 KBytes 393 Kbits/sec [ 5] 1.0- 2.0 sec 248 KBytes 2.03 Mbits/sec [ 5] 2.0-3.0 sec 552 KBytes 4.52 Mbits/sec [ 5] 3.0- 4.0 sec 576 KBytes 4.72 Mbits/sec [ 5] 4.0- 5.0 sec 424 KBytes 3.47 Mbits/sec [ 5] 5.0- 6.0 sec 600 KBytes 4.92 Mbits/sec [ 5] 6.0- 7.0 sec 568 KBytes 4.65 Mbits/sec [ 5] 7.0-8.0 sec 560 KBytes 4.59 Mbits/sec [ 5] 8.0- 9.0 sec 672 KBytes 5.51 Mbits/sec

RMR:~# iperf -c 10.0.1.3 -i 1 ------------------------------------------------------------ Client connecting to 10.0.1.3, TCP port 5001 TCP window size: 16.0 KByte (default) ------------------------------------------------------------ [ 5] local 10.0.1.7 port 2351 connected with 10.0.1.3 port 5001 [ 5] 0.0-1.0 sec 568 KBytes 4.65 Mbits/sec [ 5] 1.0- 2.0 sec 464 KBytes 3.80 Mbits/sec [ 5] 2.0-3.0 sec 496 KBytes 4.06 Mbits/sec [ 5] 3.0-4.0 sec 352 KBytes 2.88 Mbits/sec [ 5] 4.0- 5.0 sec 408 KBytes 3.34 Mbits/sec [ 5] 5.0- 6.0 sec 424 KBytes 3.47 Mbits/sec [ 5] 6.0- 7.0 sec 448 KBytes 3.67 Mbits/sec [ 5] 7.0-8.0 sec 504 KBytes 4.13 Mbits/sec [ 5] 8.0- 9.0 sec 440 KBytes 3.60 Mbits/sec [ 5] 9.0-10.0 sec 424 KBytes 3.47 Mbits/sec [ 5] 0.0-10.1 sec 4.43 MBytes 3.69 Mbits/sec

5hop

RMR:~# iperf -c 10.0.1.2 -i 1 ------------------------------------------------------------ Client connecting to 10.0.1.2, TCP port 5001 TCP window size: 16.0 KByte (default) ------------------------------------------------------------ [ 5] local 10.0.1.7 port 2985 connected with 10.0.1.2 port 5001 [ 5] 0.0-1.0 sec 312 KBytes 2.56 Mbits/sec [ 5] 1.0- 2.0 sec 264 KBytes 2.16 Mbits/sec [ 5] 2.0-3.0 sec 280 KBytes 2.29 Mbits/sec [ 5] 3.0- 4.0 sec 296 KBytes 2.42 Mbits/sec [ 5] 4.0- 5.0 sec 288 KBytes 2.36 Mbits/sec [ 5] 5.0- 6.0 sec 360 KBytes 2.95 Mbits/sec [ 5] 6.0-7.0 sec 280 KBytes 2.29 Mbits/sec [ 5] 7.0-8.0 sec 0.00 Bytes 0.00 bits/sec [ 5] 8.0- 9.0 sec 456 KBytes 3.74 Mbits/sec [ 5] 9.0-10.0 sec 280 KBytes 2.29 Mbits/sec [ 5] 0.0-10.2 sec 2.76 MBytes 2.26 Mbits/sec

=======================================================

OLSR<sub>2</sub>

RMR:~# iperf -c 10.0.1.6 -i 1 ------------------------------------------------------------ Client connecting to 10.0.1.6, TCP port 5001 TCP window size: 21.7 KByte (default) ------------------------------------------------------------ [ 5] local 10.0.1.7 port 4237 connected with 10.0.1.6 port 5001 [ 5] 0.0-1.0 sec 1.00 MBytes 8.39 Mbits/sec [ 5] 1.0- 2.0 sec 1.09 MBytes 9.11 Mbits/sec [ 5] 2.0-3.0 sec 1.12 MBytes 9.44 Mbits/sec [ 5] 3.0- 4.0 sec 712 KBytes 5.83 Mbits/sec [ 5] 4.0- 5.0 sec 1.08 MBytes 9.04 Mbits/sec [ 5] 5.0-6.0 sec 928 KBytes 7.60 Mbits/sec [ 5] 6.0-7.0 sec 1.08 MBytes 9.04 Mbits/sec [ 5] 7.0- 8.0 sec 904 KBytes 7.41 Mbits/sec [ 5] 8.0- 9.0 sec 976 KBytes 8.00 Mbits/sec [ 5] 9.0-10.0 sec 1.05 MBytes 8.85 Mbits/sec [ 5] 0.0-10.0 sec 9.87 MBytes 8.27 Mbits/sec

2hop

RMR:~# iperf -c 10.0.1.5 -i 1 ------------------------------------------------------------ Client connecting to 10.0.1.5, TCP port 5001 TCP window size: 16.0 KByte (default) ------------------------------------------------------------ [ 5] local 10.0.1.7 port 3245 connected with 10.0.1.5 port 5001 [ 5] 0.0-1.0 sec 920 KBytes 7.54 Mbits/sec [ 5] 1.0- 2.0 sec 696 KBytes 5.70 Mbits/sec [ 5] 2.0-3.0 sec 880 KBytes 7.21 Mbits/sec [ 5] 3.0- 4.0 sec 872 KBytes 7.14 Mbits/sec [ 5] 4.0- 5.0 sec 832 KBytes 6.82 Mbits/sec [ 5] 5.0-6.0 sec 856 KBytes 7.01 Mbits/sec [ 5] 6.0- 7.0 sec 928 KBytes 7.60 Mbits/sec [ 5] 7.0-8.0 sec 896 KBytes 7.34 Mbits/sec [ 5] 8.0- 9.0 sec 824 KBytes 6.75 Mbits/sec [ 5] 9.0-10.0 sec 800 KBytes 6.55 Mbits/sec [ 5] 0.0-10.0 sec 8.31 MBytes 6.96 Mbits/sec

3hop

RMR:~# iperf -c 10.0.1.4 -i 1 ------------------------------------------------------------ Client connecting to 10.0.1.4, TCP port 5001 TCP window size: 16.0 KByte (default)

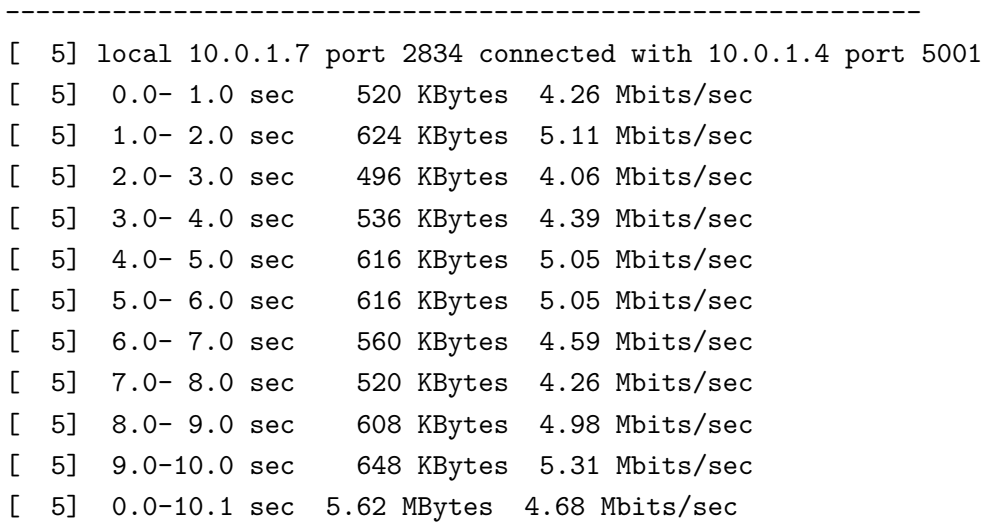

RMR:~# iperf -c 10.0.1.3 -i 1 ------------------------------------------------------------ Client connecting to 10.0.1.3, TCP port 5001 TCP window size: 16.0 KByte (default) ------------------------------------------------------------ [ 5] local 10.0.1.7 port 2443 connected with 10.0.1.3 port 5001 [ 5] 0.0-1.0 sec 128 KBytes 1.05 Mbits/sec [ 5] 1.0- 2.0 sec 280 KBytes 2.29 Mbits/sec [ 5] 2.0-3.0 sec 304 KBytes 2.49 Mbits/sec [ 5] 3.0- 4.0 sec 416 KBytes 3.41 Mbits/sec [ 5] 4.0- 5.0 sec 416 KBytes 3.41 Mbits/sec [ 5] 5.0-6.0 sec 432 KBytes 3.54 Mbits/sec [ 5] 6.0- 7.0 sec 504 KBytes 4.13 Mbits/sec [ 5] 7.0- 8.0 sec 456 KBytes 3.74 Mbits/sec [ 5] 8.0- 9.0 sec 496 KBytes 4.06 Mbits/sec [ 5] 9.0-10.0 sec 408 KBytes 3.34 Mbits/sec [ 5] 0.0-10.1 sec 3.76 MBytes 3.13 Mbits/sec

5hop

RMR:~# iperf -c 10.0.1.2 -i 1 ------------------------------------------------------------ Client connecting to 10.0.1.2, TCP port 5001 TCP window size: 16.0 KByte (default) ------------------------------------------------------------ [ 5] local 10.0.1.7 port 2461 connected with 10.0.1.2 port 5001 [ 5] 0.0-1.0 sec 408 KBytes 3.34 Mbits/sec [ 5] 1.0- 2.0 sec 280 KBytes 2.29 Mbits/sec [ 5] 2.0- 3.0 sec 368 KBytes 3.01 Mbits/sec [ 5] 3.0- 4.0 sec 232 KBytes 1.90 Mbits/sec [ 5] 4.0- 5.0 sec 552 KBytes 4.52 Mbits/sec

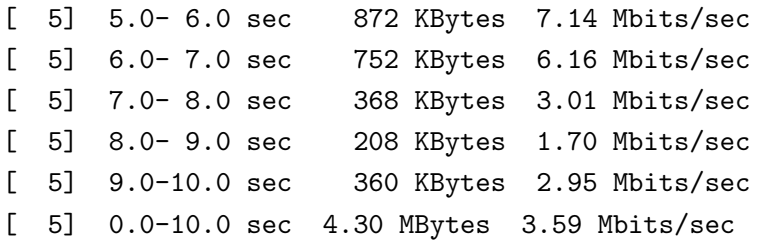

# 課題 **10**

 $9 \t 8$ 

=======================================================

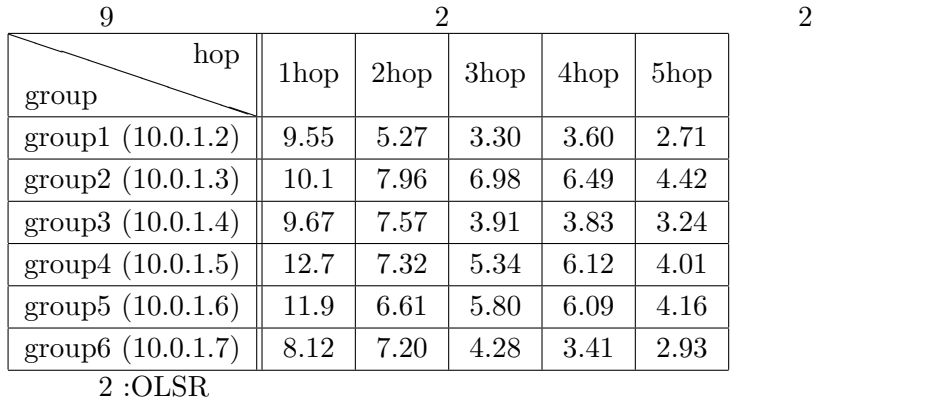

課題 **11**

AODV OLSR

# AODV

 $\bullet\,$  Ad-hoc On-demand Distance Vector Routing Protocol

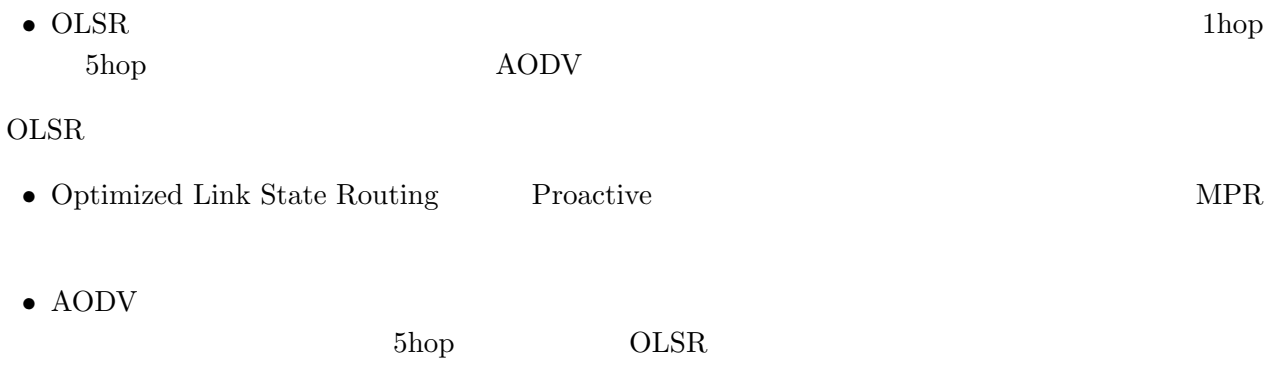

11 AODV OLSR

課題 **13**

### できるようになりたい。参考ページに RMR でネットワークを広げる試みがされている、とあったので

- IT: http://www.atmarkit.co.jp/fnetwork/trend/20030404/broadband.html
- Thinktube Inc. http://www.thinktube.com/products/
- *•* iperf http://homepage2.nifty.com/protocol/iperf/iperf.htm
- AODV http://dailyblog.justblog.jp/blog/2007/11/aodv 3eff.html
- 6 OLSR (Optimized Link State Routing) http://internet.watch.impress.co.jp/www/column/wp2p/wp2p06.htm
- LaTex http://www002.upp.so-net.ne.jp/latex/
- LaTex http://www1.kiy.jp/ yoka/LaTeX/latex.html